# Goodness-of-fit measures to compare observed and simulated time series with hydroGOF

Mauricio Zambrano-Bigiarini<sup>∗</sup>

version 0.3, 21-Jan-2024

## **1 Citation**

If you use *[hydroGOF](https://cran.r-project.org/package=hydroGOF)*, please cite it as Zambrano-Bigiarini (2024):

Zambrano-Bigiarini, M. (2024) hydroGOF: Goodness-of-fit functions for comparison of simulated and observed hydrological time series R package version 0.5-3. URL: [https://cran.r-project.org/package=hydroGOF.](https://cran.r-project.org/package=hydroGOF) [doi:10.5281/zenodo.839854.](doi:10.5281/zenodo.839854)

## **2 Installation**

Installing the latest stable version (from [CRAN\)](https://cran.r-project.org/package=hydroGOF):

```
install.packages("hydroGOF")
```
Alternatively, you can also try the under-development version (from [Github\)](https://github.com/hzambran/hydroGOF):

```
if (!require(devtools)) install.packages("devtools")
library(devtools)
install_github("hzambran/hydroGOF")
```
## **3 Setting up the environment**

Loading the *hydroGOF* package, which contains data and functions used in this analysis:

**library**(hydroGOF)

```
## Caricamento del pacchetto richiesto: zoo
##
## Caricamento pacchetto: 'zoo'
## I seguenti oggetti sono mascherati da 'package:base':
##
## as.Date, as.Date.numeric
```
## **4 Example using NSE**

The following examples use the well-known Nash-Sutcliffe efficiency (NSE), but you can repeat the computations using any of the goodness-of-fit measures included in the *hydroGOF* package (e.g., KGE, ubRMSE, dr).

<sup>∗</sup>[mauricio.zambrano@ufrontera.cl](mailto:mauricio.zambrano@ufrontera.cl)

#### **4.1 Example 1**

Basic ideal case with a numeric sequence of integers:

```
obs <- 1:10
sim <- 1:10
NSE(sim, obs)
## [1] 1
obs <- 1:10
sim <- 2:11
NSE(sim, obs)
```
## [1] 0.8787879

#### **4.2 Example 2**

From this example onwards, a streamflow time series will be used.

First, we load the daily streamflows of the Ega River (Spain), from 1961 to 1970:

```
data(EgaEnEstellaQts)
obs <- EgaEnEstellaQts
```
Generating a simulated daily time series, initially equal to the observed series:

sim <- obs

Computing the 'NSE' for the "best" (unattainable) case

**NSE**(sim=sim, obs=obs)

## [1] 1

#### **4.3 Example 3**

NSE for simulated values equal to observations plus random noise on the first half of the observed values.

This random noise has more relative importance for low flows than for medium and high flows.

Randomly changing the first 1826 elements of 'sim', by using a normal distribution with mean 10 and standard deviation equal to 1 (default of 'rnorm').

```
sim[1:1826] <- obs[1:1826] + rnorm(1826, mean=10)
ggof(sim, obs)
```
#### **Observations vs Simulations**

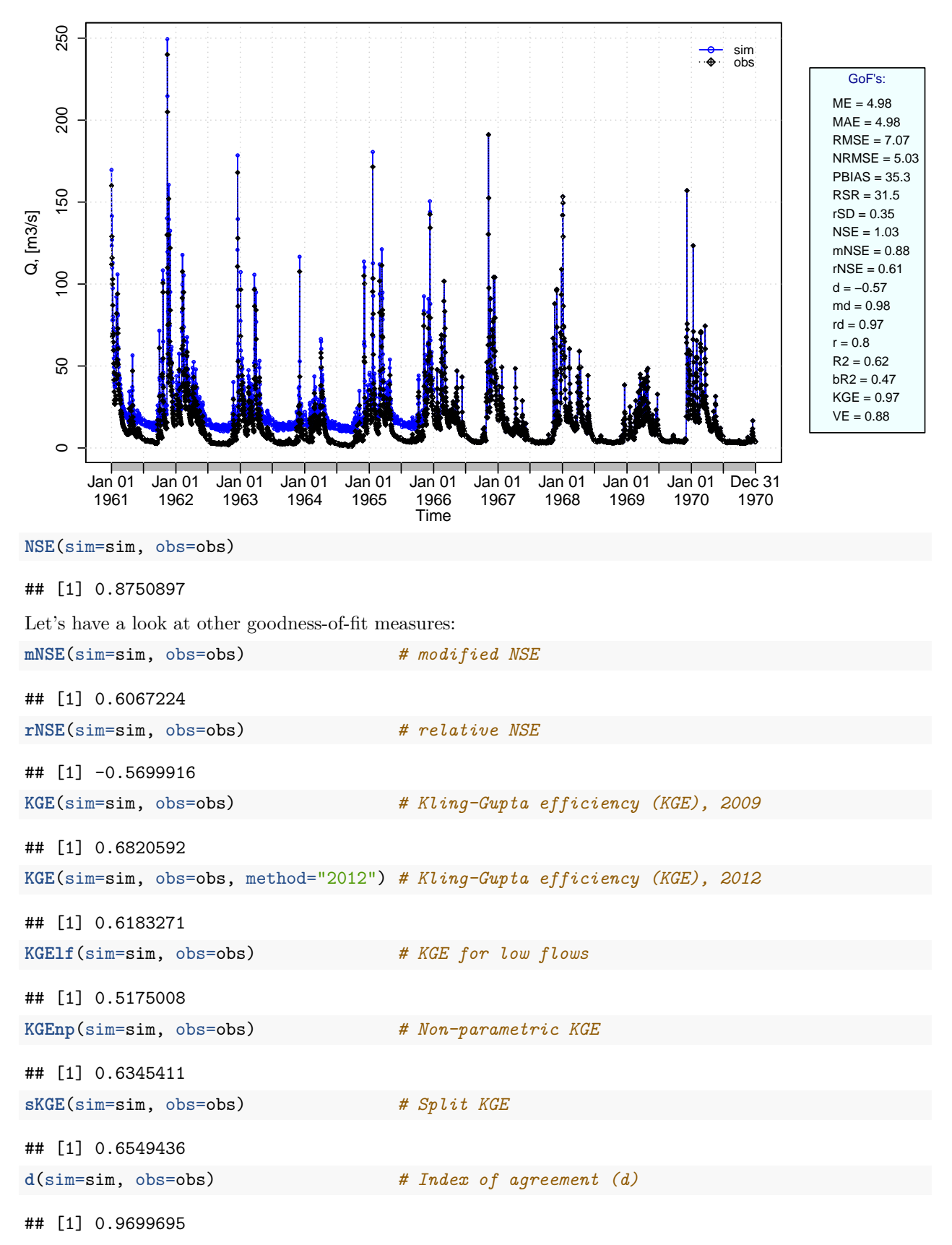

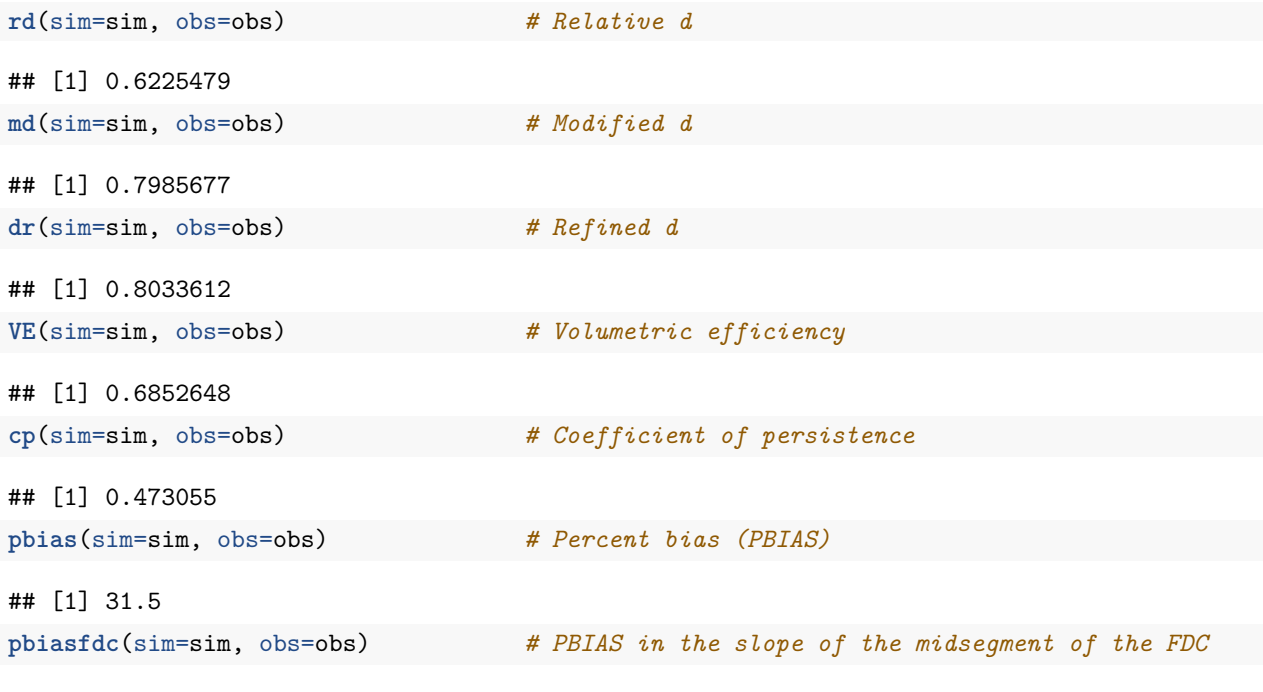

## [Note: 'thr.shw' was set to FALSE to avoid confusing legends...]

**Flow Duration Curve**

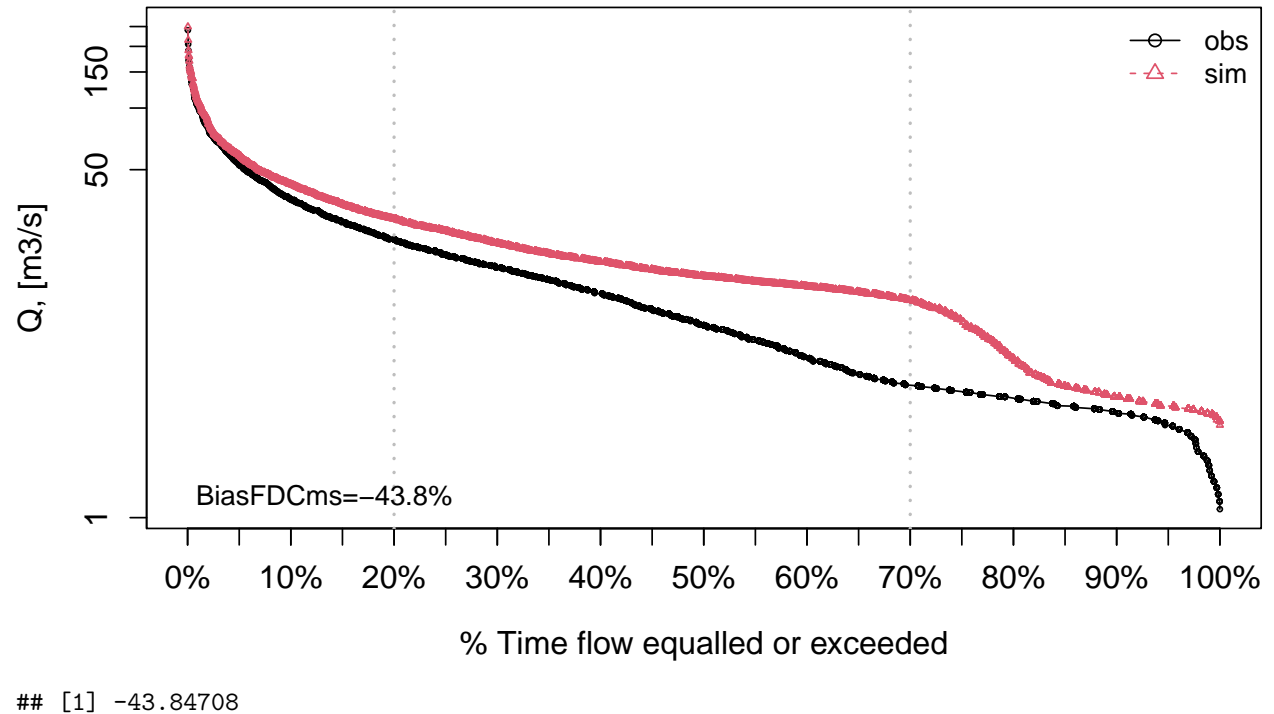

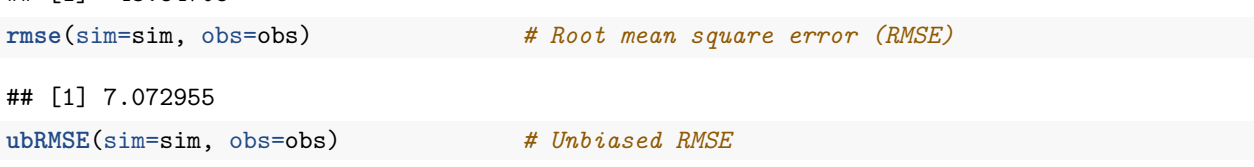

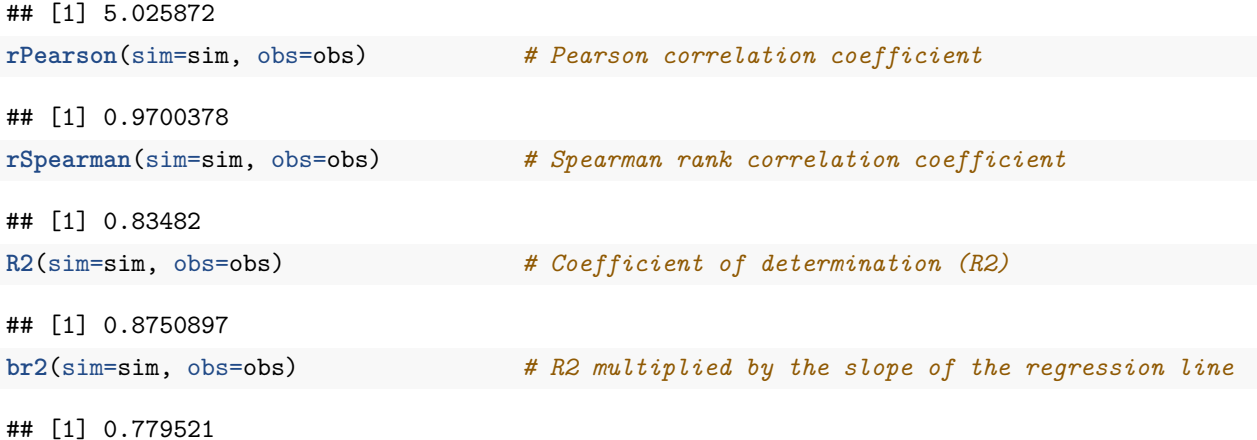

#### **4.4 Example 4:**

NSE for simulated values equal to observations plus random noise on the first half of the observed values and applying (natural) logarithm to 'sim' and 'obs' during computations.

**NSE**(sim=sim, obs=obs, fun=log)

## [1] 0.4794771

Verifying the previous value:

lsim <- **log**(sim) lobs <- **log**(obs) **NSE**(sim=lsim, obs=lobs)

#### ## [1] 0.4794771

Let's have a look at other goodness-of-fit measures:

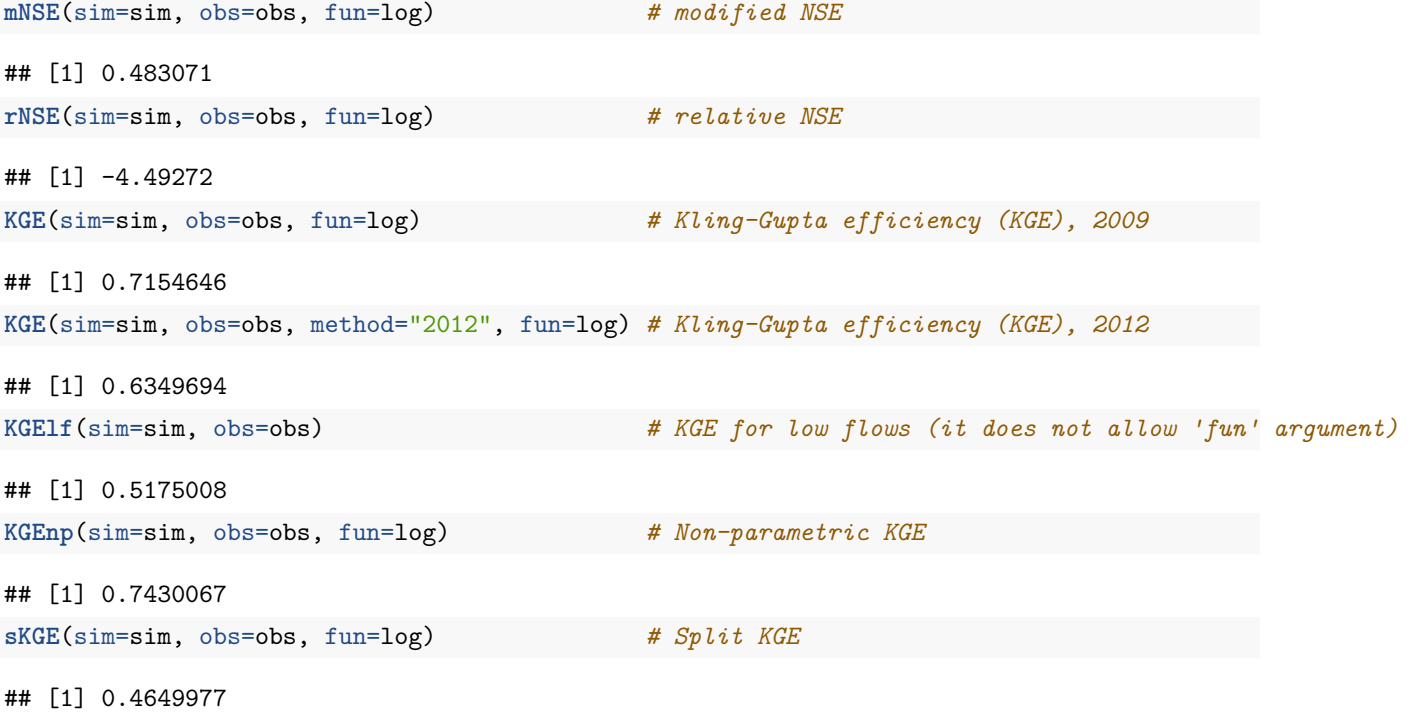

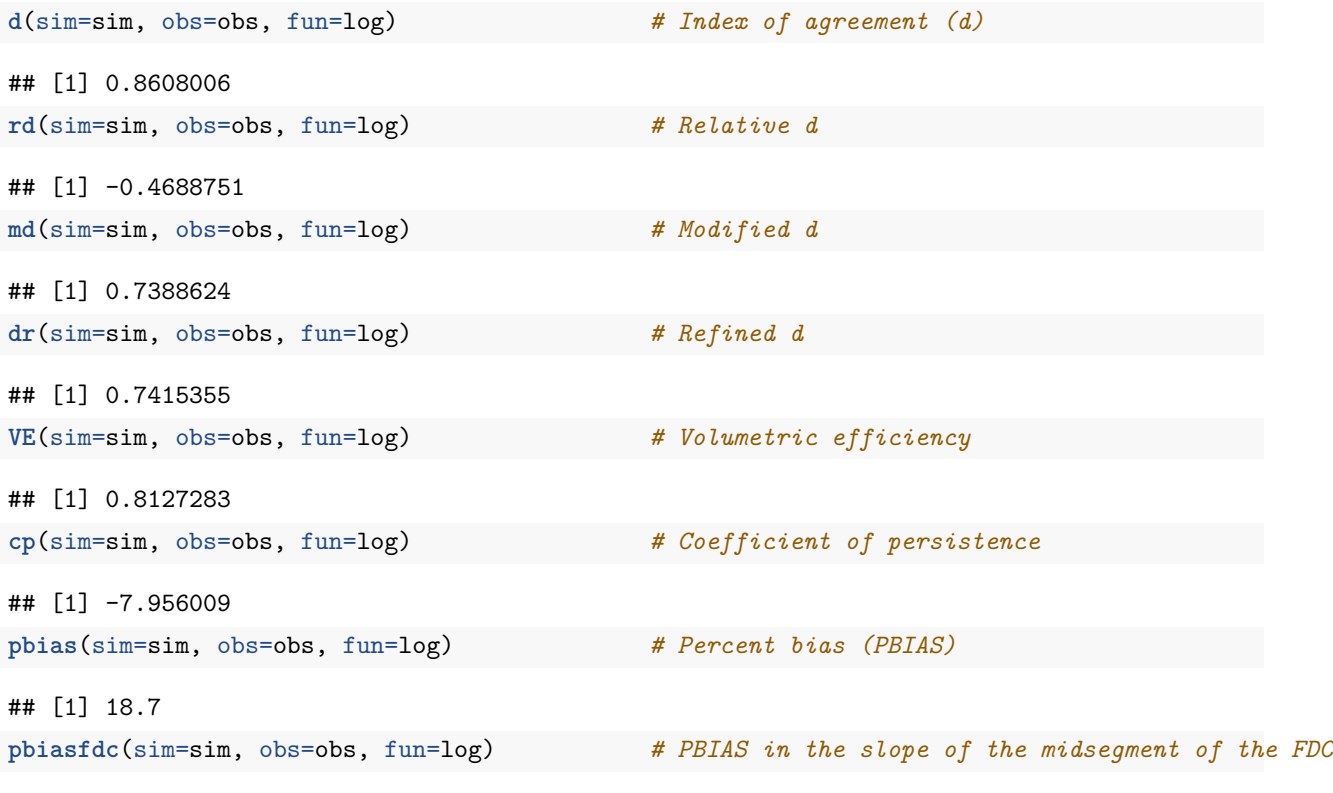

## [Note: 'thr.shw' was set to FALSE to avoid confusing legends...]

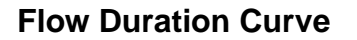

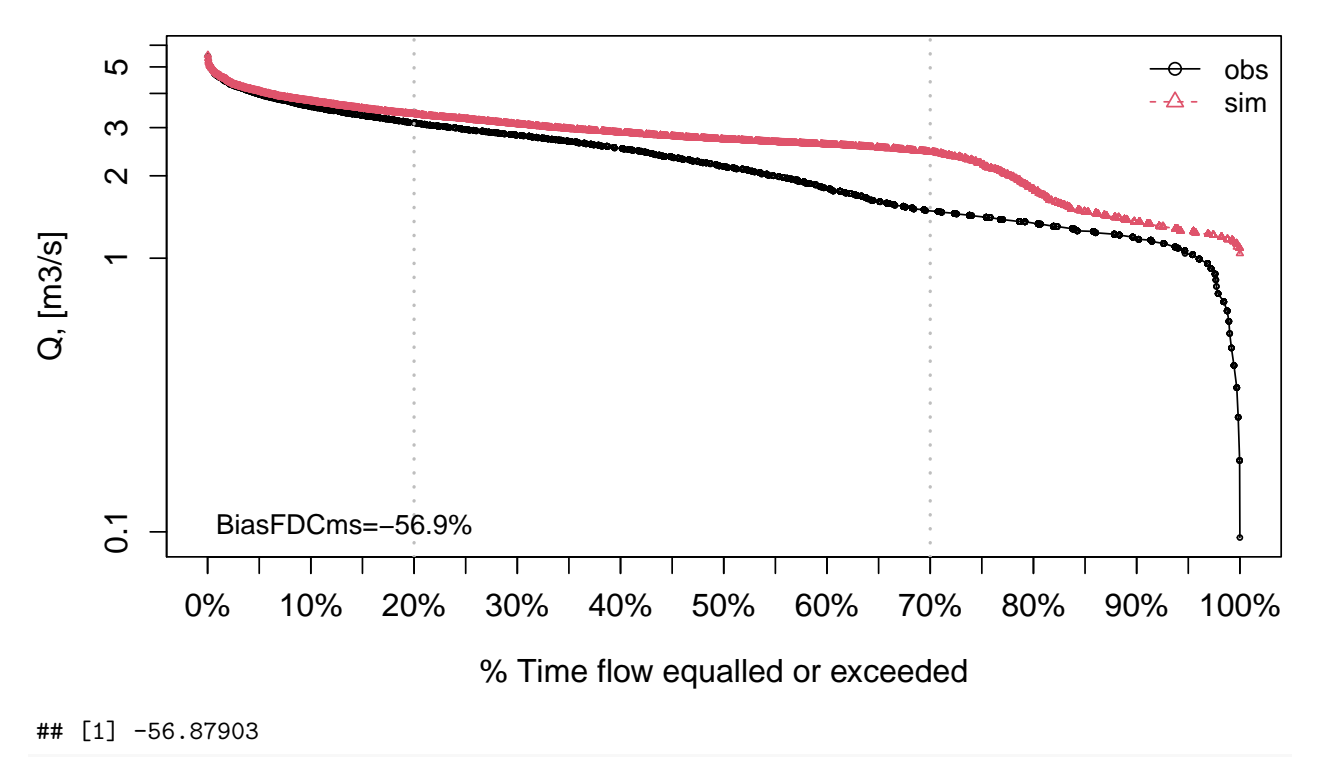

**rmse**(sim=sim, obs=obs, fun=log) *# Root mean square error (RMSE)*

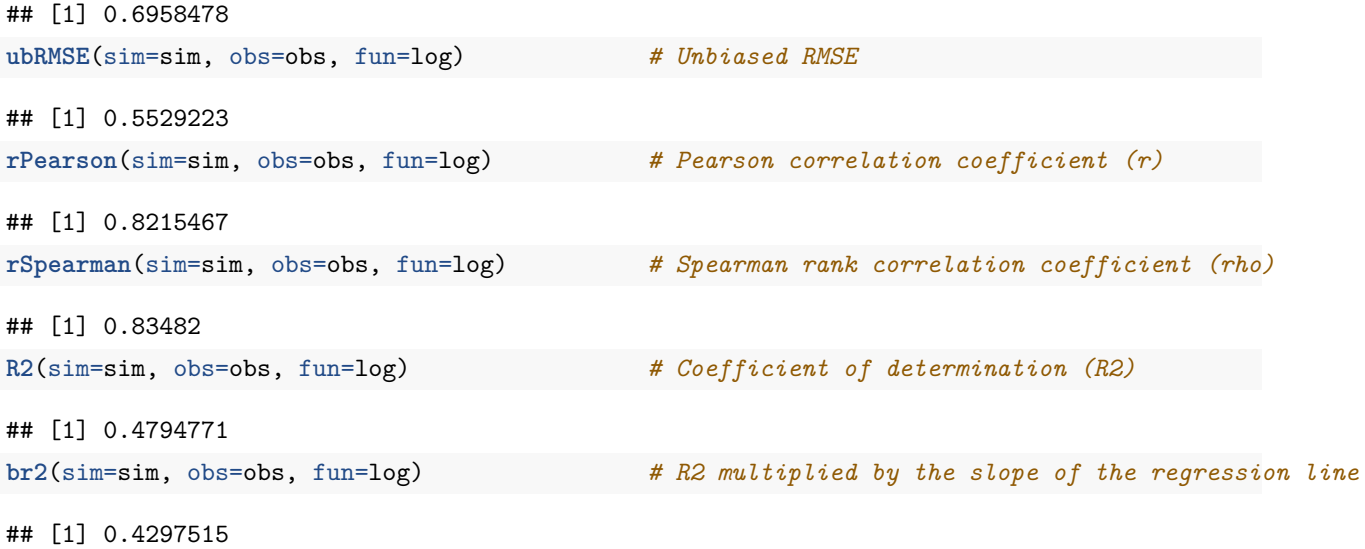

#### **4.5 Example 5**

NSE for simulated values equal to observations plus random noise on the first half of the observed values and applying (natural) logarithm to 'sim' and 'obs' and adding the Pushpalatha2012 constant during computations

**NSE**(sim=sim, obs=obs, fun=log, epsilon.type="Pushpalatha2012")

## [1] 0.486687

Verifying the previous value, with the epsilon value following Pushpalatha2012:

```
eps <- mean(obs, na.rm=TRUE)/100
lsim <- log(sim+eps)
lobs <- log(obs+eps)
NSE(sim=lsim, obs=lobs)
```
## [1] 0.486687

Let's have a look at other goodness-of-fit measures:

**gof**(sim=sim, obs=obs, fun=log, epsilon.type="Pushpalatha2012", do.spearman=TRUE, do.pbfdc=TRUE)

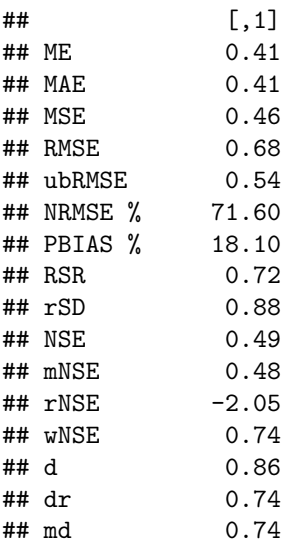

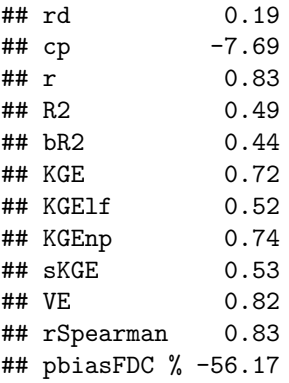

#### **4.6 Example 6**

NSE for simulated values equal to observations plus random noise on the first half of the observed values and applying (natural) logarithm to 'sim' and 'obs' and adding a user-defined constant during computations

```
eps <- 0.01
NSE(sim=sim, obs=obs, fun=log, epsilon.type="otherValue", epsilon.value=eps)
```
## [1] 0.4799486

Verifying the previous value:

lsim <- **log**(sim**+**eps) lobs <- **log**(obs**+**eps) **NSE**(sim=lsim, obs=lobs)

## [1] 0.4799486

Let's have a look at other goodness-of-fit measures:

gof(sim=sim, obs=obs, fun=log, epsilon.type="otherValue", epsilon.value=eps, do.spearman=TRUE, do.pbfdc

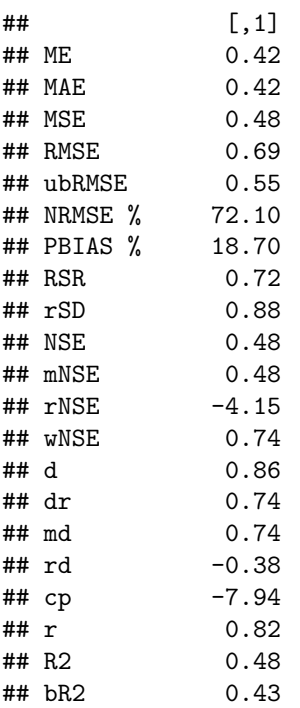

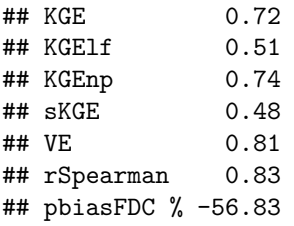

#### **4.7 Example 7**

NSE for simulated values equal to observations plus random noise on the first half of the observed values and applying (natural) logarithm to 'sim' and 'obs' and using a user-defined factor to multiply the mean of the observed values to obtain the constant to be added to 'sim' and 'obs' during computations

```
fact <- 1/50
NSE(sim=sim, obs=obs, fun=log, epsilon.type="otherFactor", epsilon.value=fact)
```
## [1] 0.4934225

Verifying the previous value:

```
fact <- 1/50
eps <- fact*mean(obs, na.rm=TRUE)
lsim <- log(sim+eps)
lobs <- log(obs+eps)
NSE(sim=lsim, obs=lobs)
```
## [1] 0.4934225

Let's have a look at other goodness-of-fit measures:

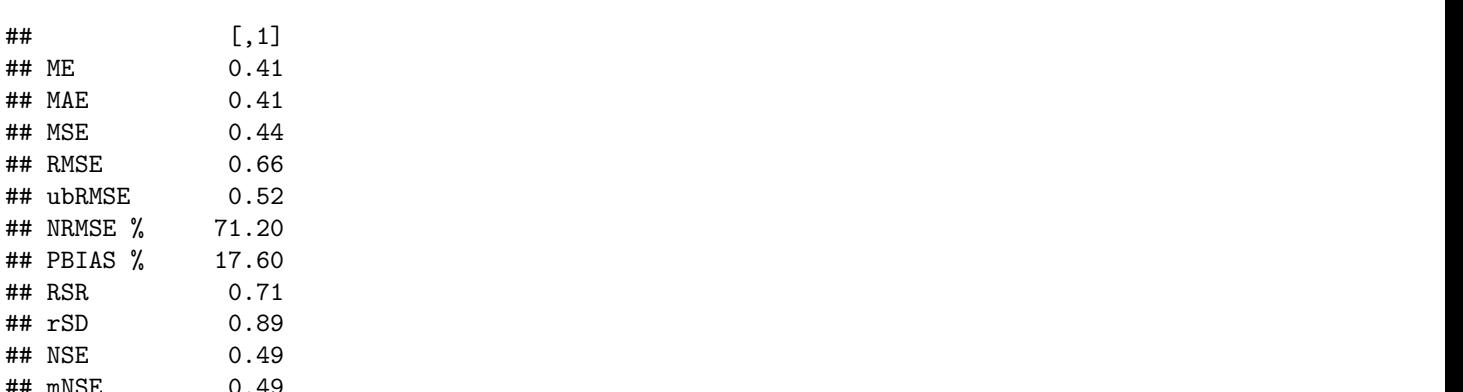

gof(sim=sim, obs=obs, fun=log, epsilon.type="otherFactor", epsilon.value=fact, do.spearman=TRUE, do.pbf

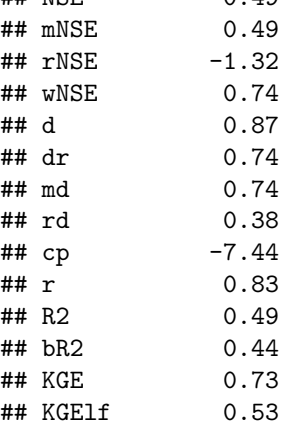

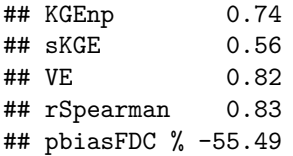

#### **4.8 Example 8**

NSE for simulated values equal to observations plus random noise on the first half of the observed values and applying a user-defined function to 'sim' and 'obs' during computations:

```
fun1 <- function(x) {sqrt(x+1)}
NSE(sim=sim, obs=obs, fun=fun1)
```
## [1] 0.7273482

Verifying the previous value, with the epsilon value following Pushpalatha2012:

```
sim1 <- sqrt(sim+1)
obs1 <- sqrt(obs+1)
NSE(sim=sim1, obs=obs1)
```
## [1] 0.7273482

```
gof(sim=sim, obs=obs, fun=fun1, do.spearman=TRUE, do.pbfdc=TRUE)
```
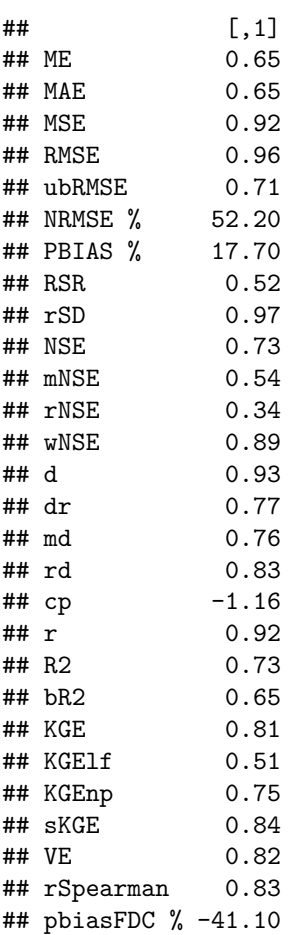

## **5 A short example from hydrological modelling**

Loading observed streamflows of the Ega River (Spain), with daily data from 1961-Jan-01 up to 1970-Dec-31

```
require(zoo)
data(EgaEnEstellaQts)
obs <- EgaEnEstellaQts
```
**gof**(sim=sim, obs=obs)

Generating a simulated daily time series, initially equal to the observed values (simulated values are usually read from the output files of the hydrological model)

sim <- obs

Computing the numeric goodness-of-fit measures for the "best" (unattainable) case

```
## [,1]
## ME 0
## MAE 0
## MSE 0
## RMSE 0
## ubRMSE 0
## NRMSE % 0
## PBIAS % 0
## RSR 0
## rSD 1
## NSE 1
## mNSE 1
## rNSE 1
## wNSE 1
## d 1
## dr 1
## md 1
## rd 1
## cp 1
## r 1
## R2 1
## bR2 1
## KGE 1
## KGElf 1
## KGEnp 1
## sKGE 1<br>## VE 1
## VE 1
```
• Randomly changing the first 1826 elements of 'sim' (half of the ts), by using a normal distribution with mean 10 and standard deviation equal to 1 (default of 'rnorm').

sim[1**:**1826] <- obs[1**:**1826] **+ rnorm**(1826, mean=10)

Plotting the graphical comparison of 'obs' against 'sim', along with the numeric goodness-of-fit measures for the daily and monthly time series

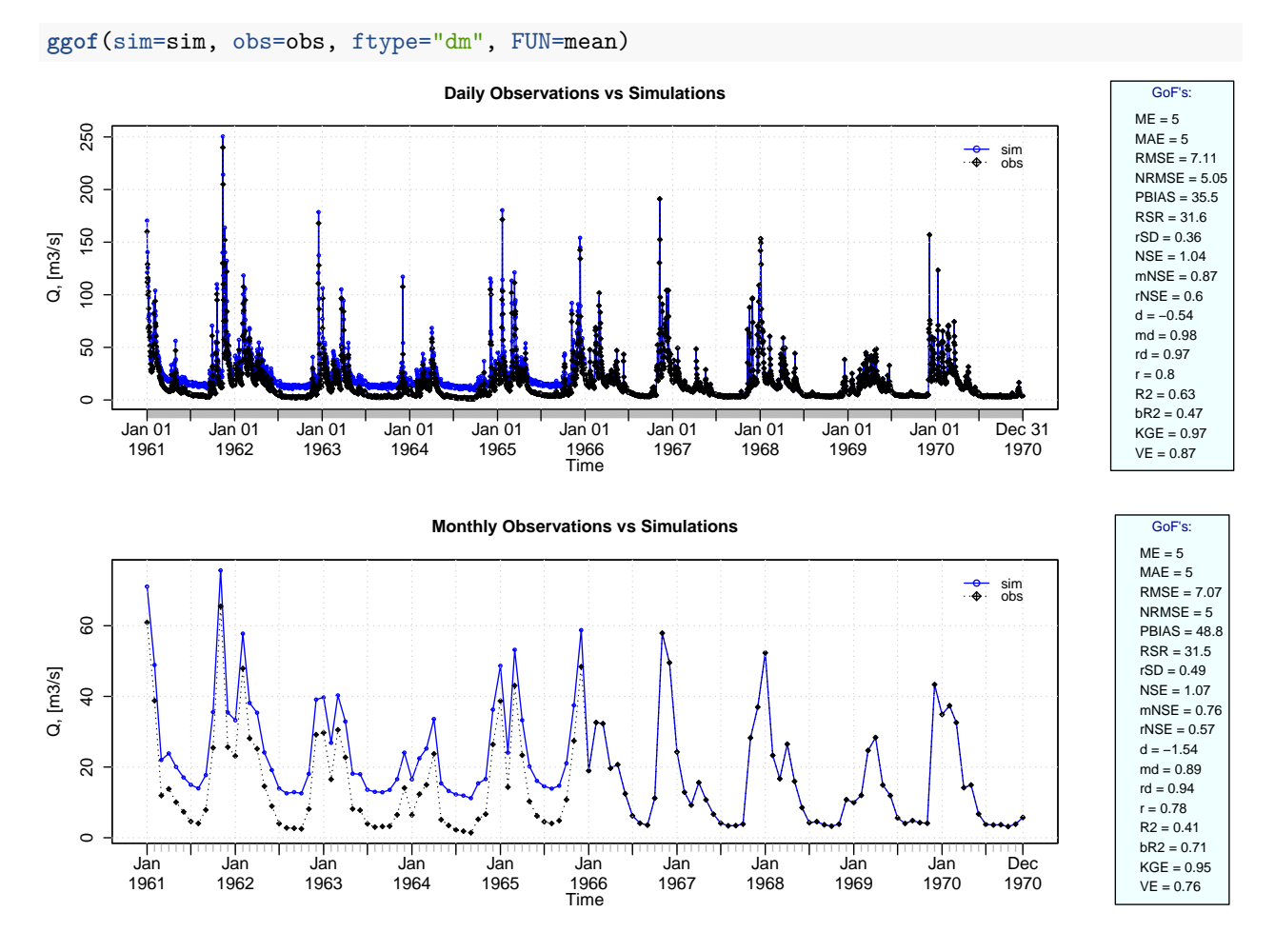

#### **5.1 Removing warm-up period**

Using the first two years (1961-1962) as warm-up period, and removing the corresponding observed and simulated values from the computation of the goodness-of-fit measures:

**ggof**(sim=sim, obs=obs, ftype="dm", FUN=mean, cal.ini="1963-01-01")

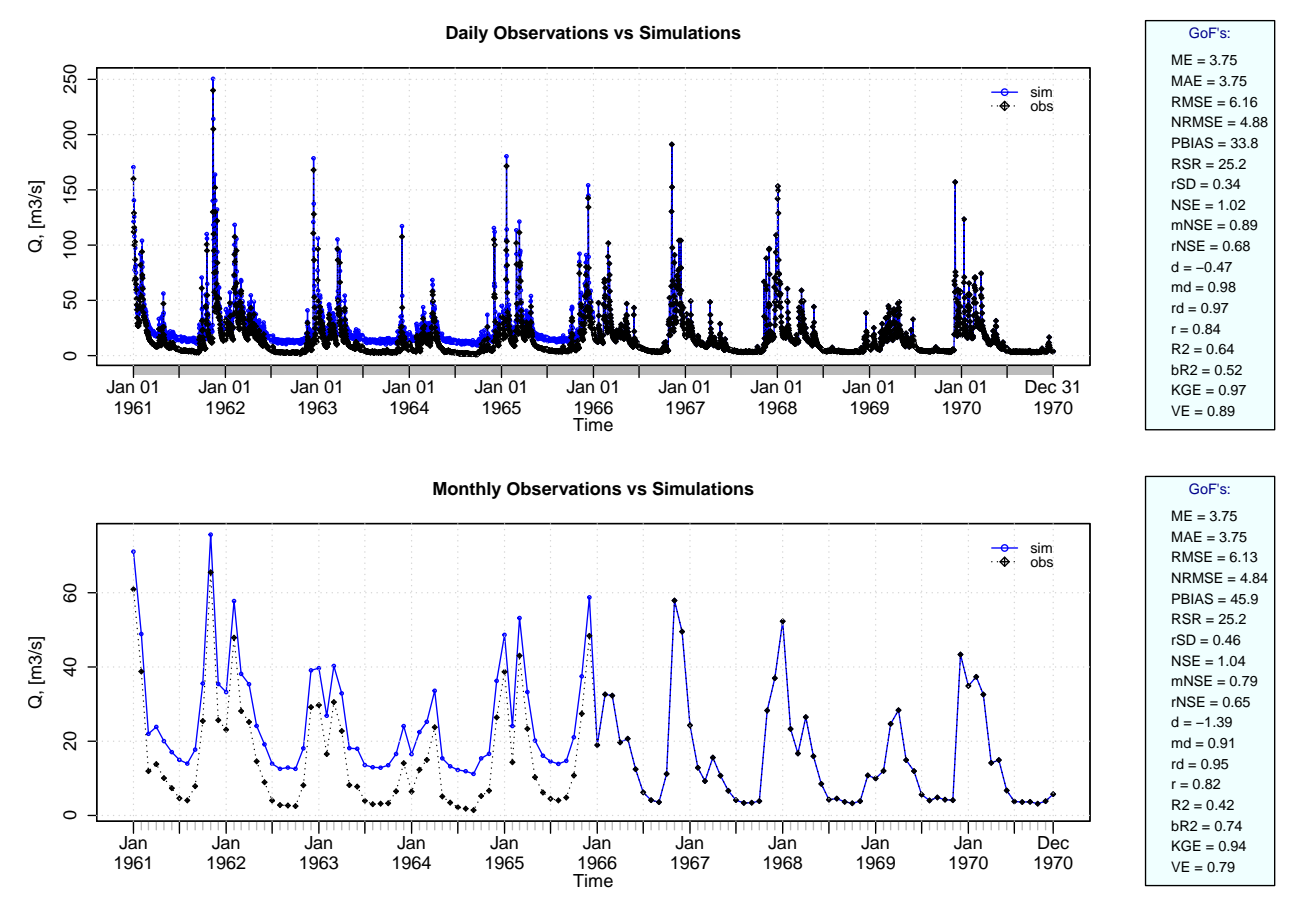

Verification of the goodness-of-fit measures for the daily values after removing the warm-up period:

```
sim <- window(sim, start="1963-01-01")
obs <- window(obs, start="1963-01-01")
```
**gof**(sim, obs)

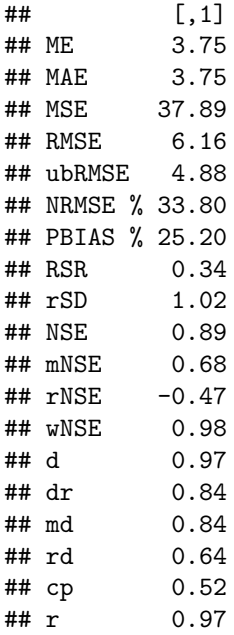

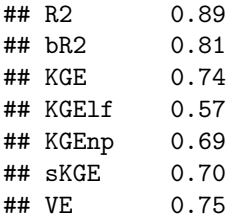

## **5.2 Plotting uncertainty bands**

Generating fictitious lower and upper uncertainty bounds:

```
lband <- obs - 5
uband <- obs + 5
plotbands(obs, lband, uband)
```
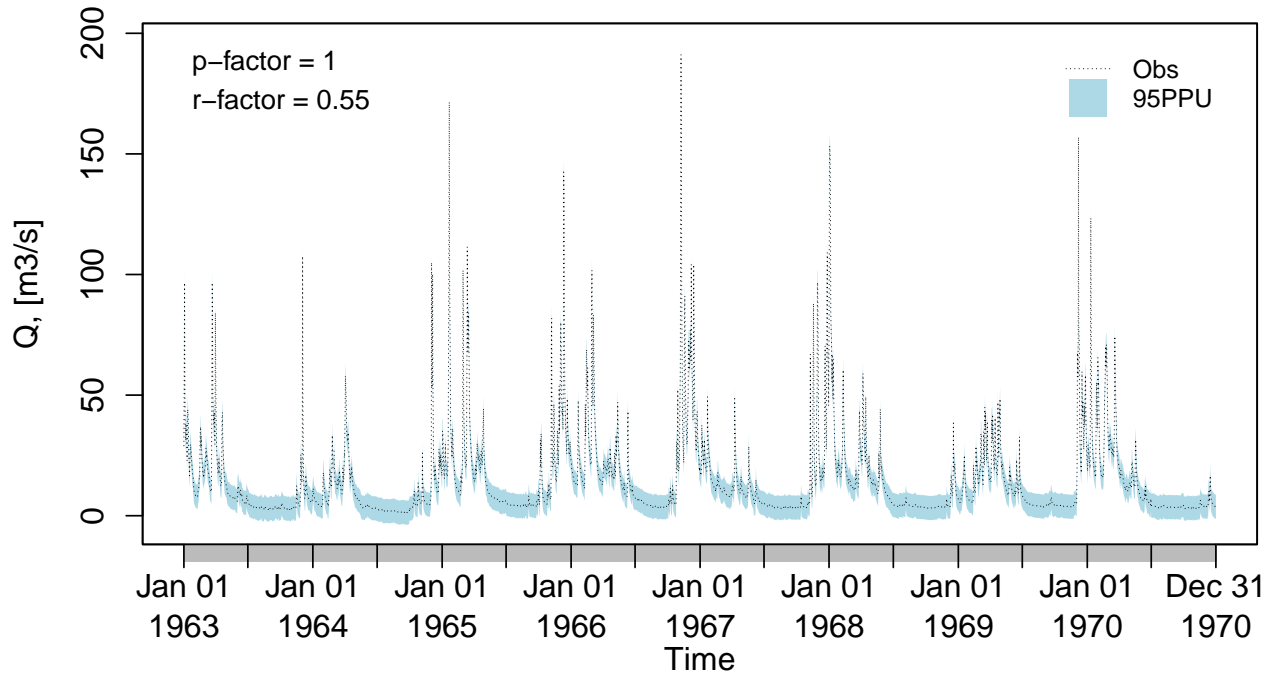

**Confidence Bounds for 'x'**

Plotting the previously generated uncertainty bands: **plotbands**(obs, lband, uband)

## **Confidence Bounds for 'x'**

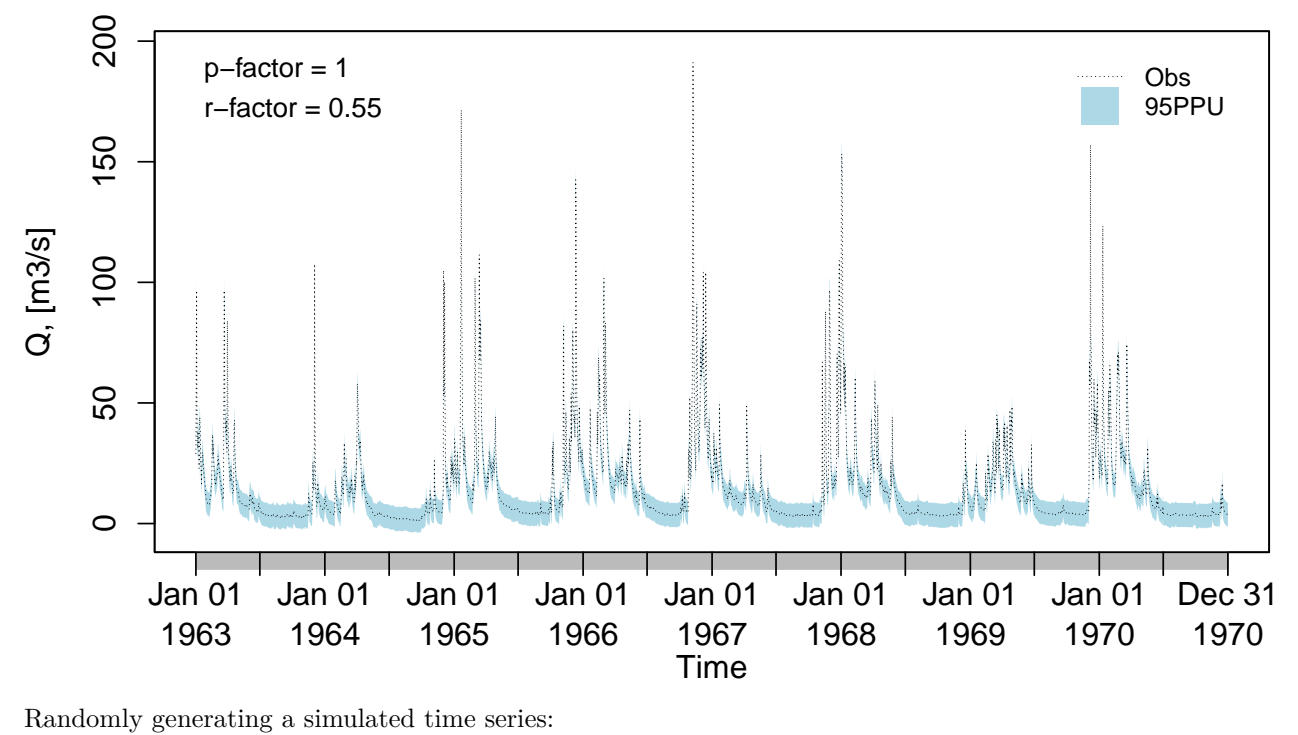

sim <- obs **+ rnorm**(**length**(obs), mean=3)

Plotting the previously generated simualted time series along the obsertations and the uncertainty bounds: **plotbands**(obs, lband, uband, sim)

**Confidence Bounds for 'x'**

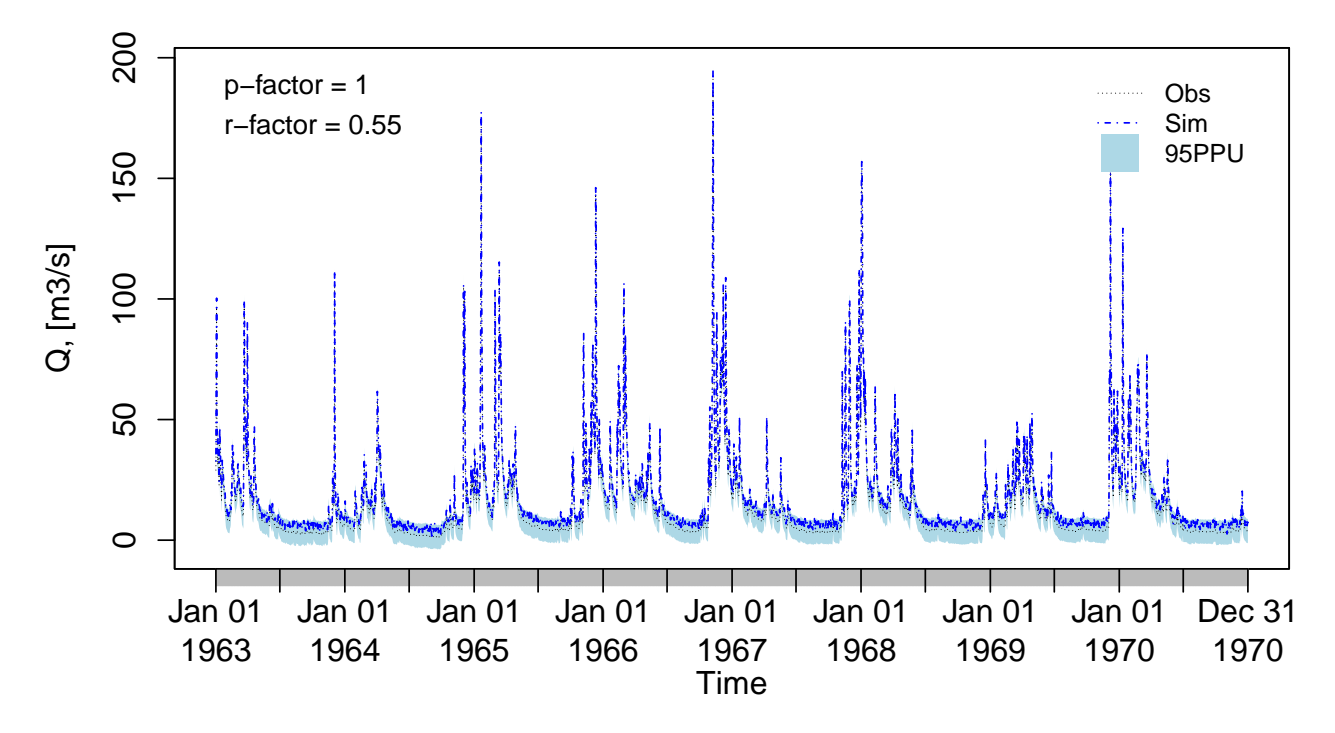

#### **5.3 Analysis of the residuals**

Computing the daily residuals (even if this is a dummy example, it is enough for illustrating the capability)

r <- sim**-**obs

Summarizing and plotting the residuals (it requires the hydroTSM package):

```
library(hydroTSM)
smry(r)
```
## Index r ## Min. 1963-01-01 -1.0690 ## 1st Qu. 1964-12-31 2.3390 ## Median 1966-12-31 2.9940 ## Mean 1966-12-31 2.9960 ## 3rd Qu. 1968-12-30 3.6900 ## Max. 1970-12-31 6.3390 ## IQR <NA> 1.3513 ## sd <NA> 1.0155 ## cv <NA> 0.3390 ## Skewness <NA> -0.0517 ## Kurtosis <NA> 0.0609 ## NA's <NA> 2.0000 ## n <NA> 2922.0000 *# daily, monthly and annual plots, boxplots and histograms* **hydroplot**(r, FUN=mean)

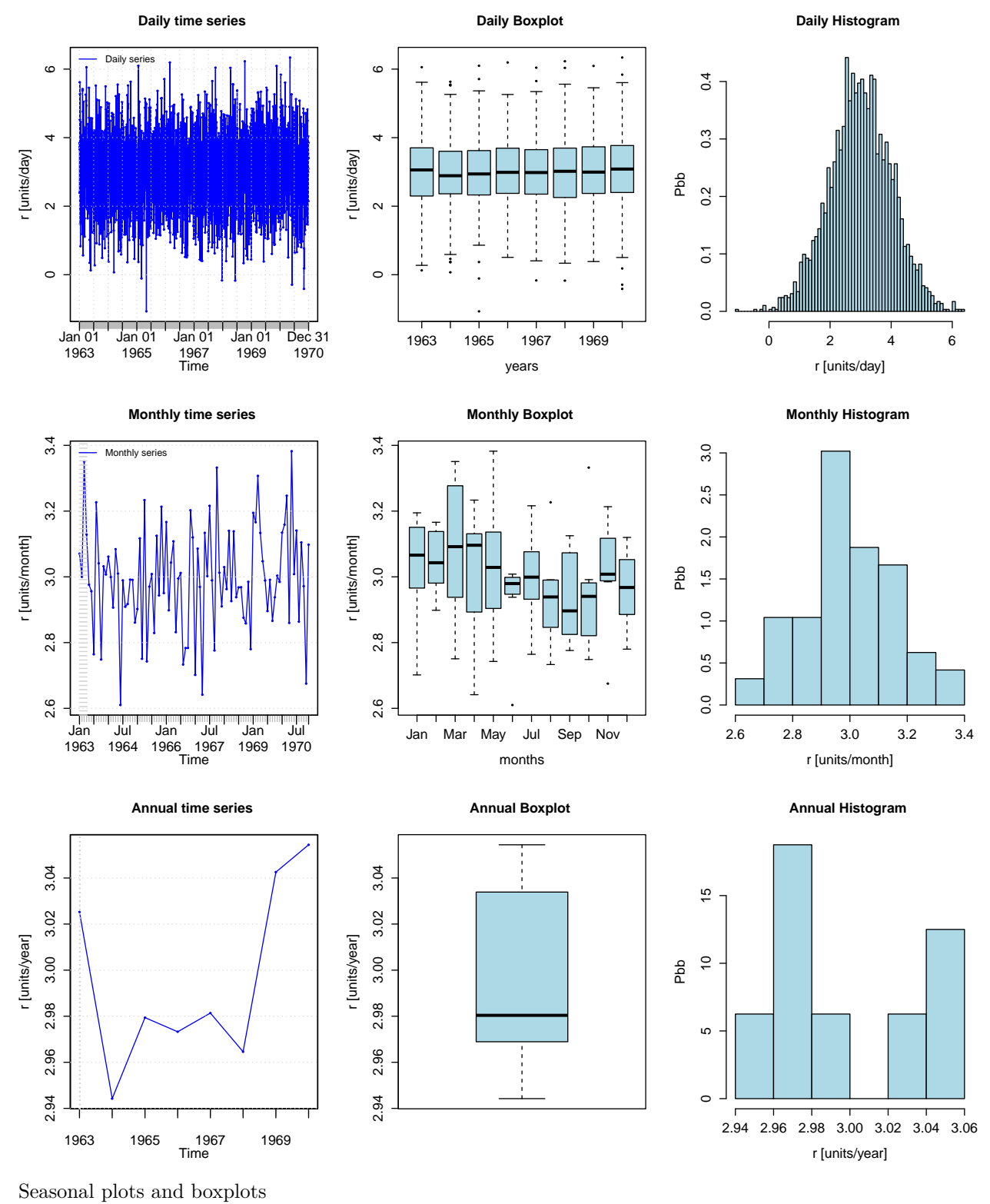

*# daily, monthly and annual plots, boxplots and histograms* **hydroplot**(r, FUN=mean, pfreq="seasonal")

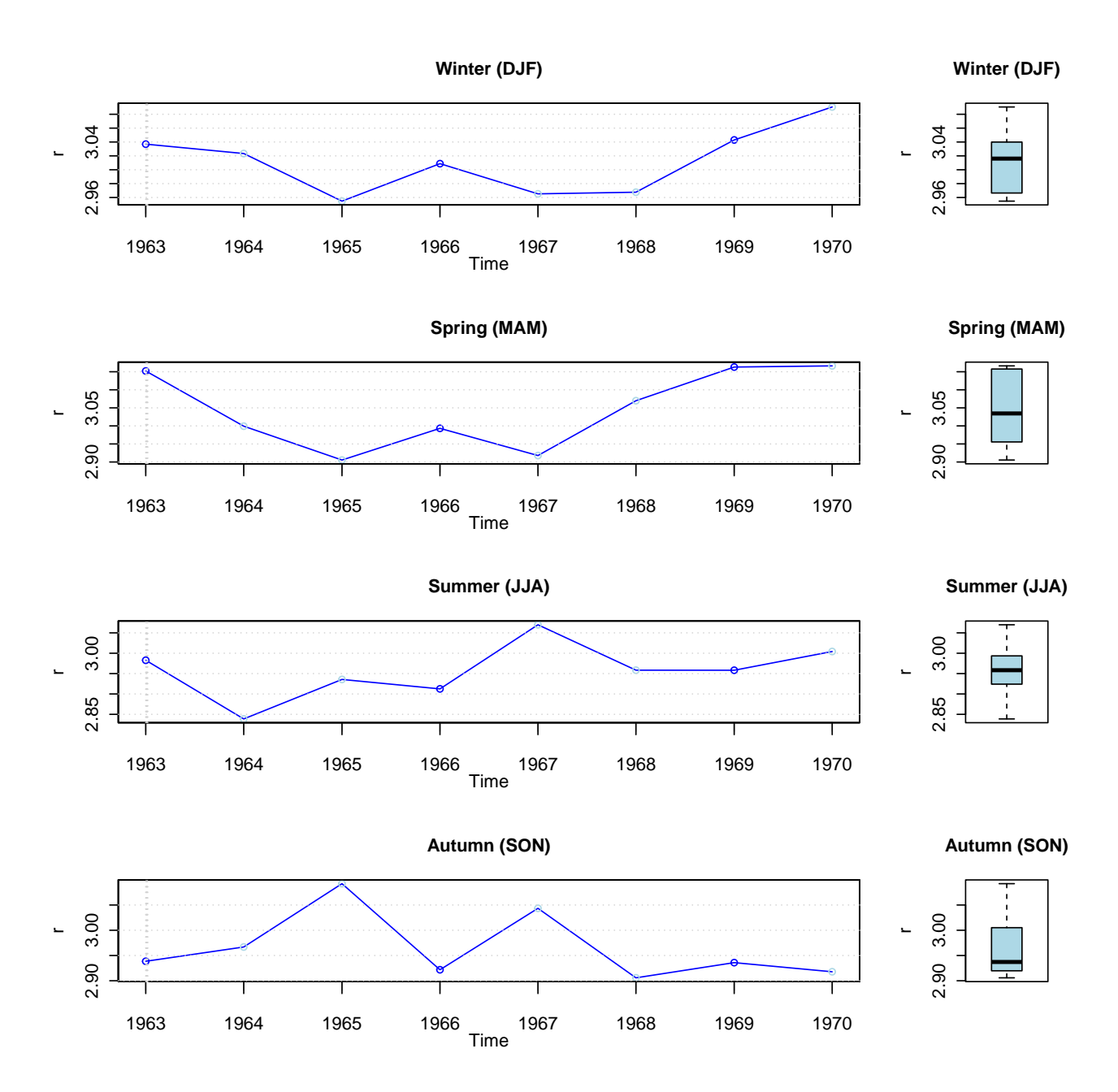

## **6 Software details**

This tutorial was built under:

- ## [1] "aarch64-apple-darwin20 (64-bit)"
- ## [1] "R version 4.3.2 (2023-10-31)"
- ## [1] "hydroGOF 0.5-4"

# **7 Version history**

- v0.3: Jan-2024
- v0.2: Mar-2020
- v0.1: Aug 2011